### K-226 K/L-Line адаптер

 Данный конструктор позволит собрать устройство, предназначенное для подключения персонального компьютера (PC) к диагностическому каналу (К или L -линии) электронного блока управления (ЭБУ) автомобиля с целью диагностики и управления его функциями. Обмен данными персонального компьютера с диагностической шиной автомобиля производится по интерфейсу ISO-9141.

# **Технические характеристики:**

Напряжение питание, В: 5 (от разъема USB).

Ток потребления, мА: 20.

Поддерживаемые интерфейсы:

- K-line (ISO-9141),

- L-line (ALDL).

## **Принципиальная схема:**

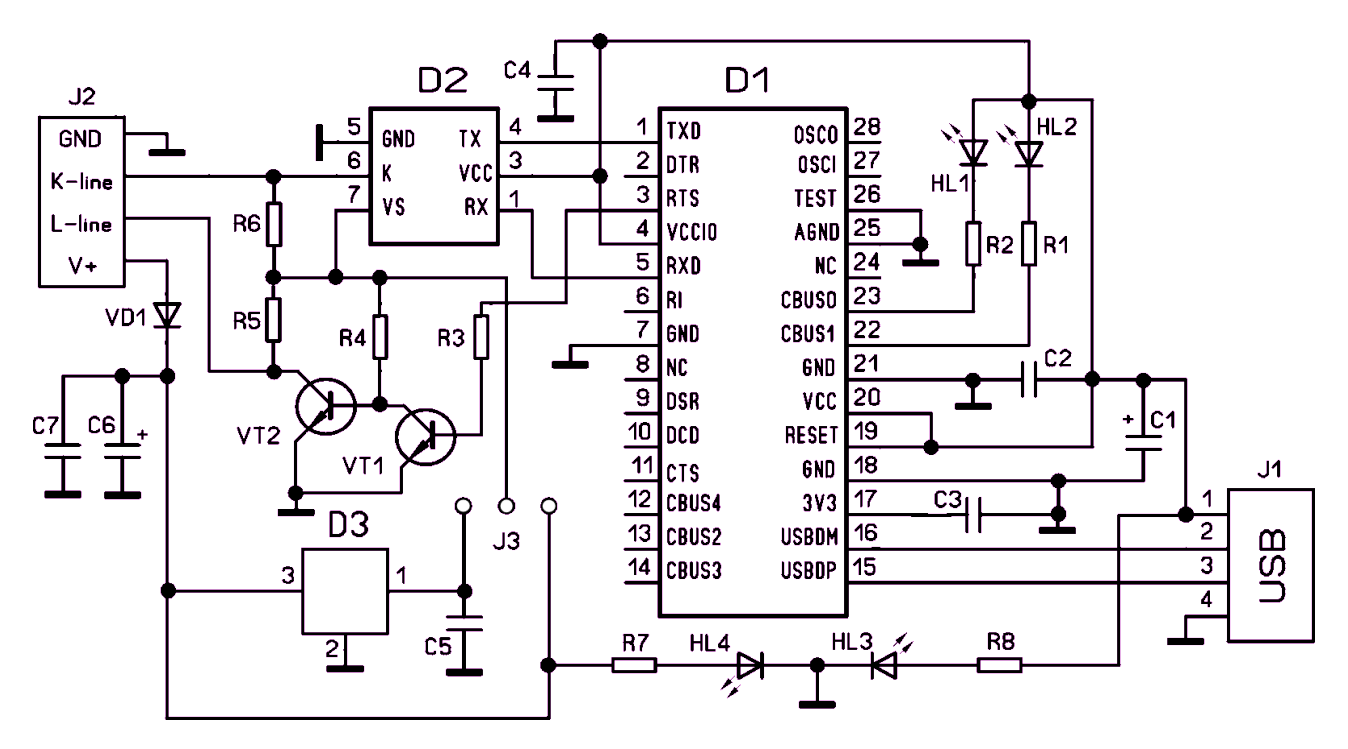

**Схема расположения элементов:**

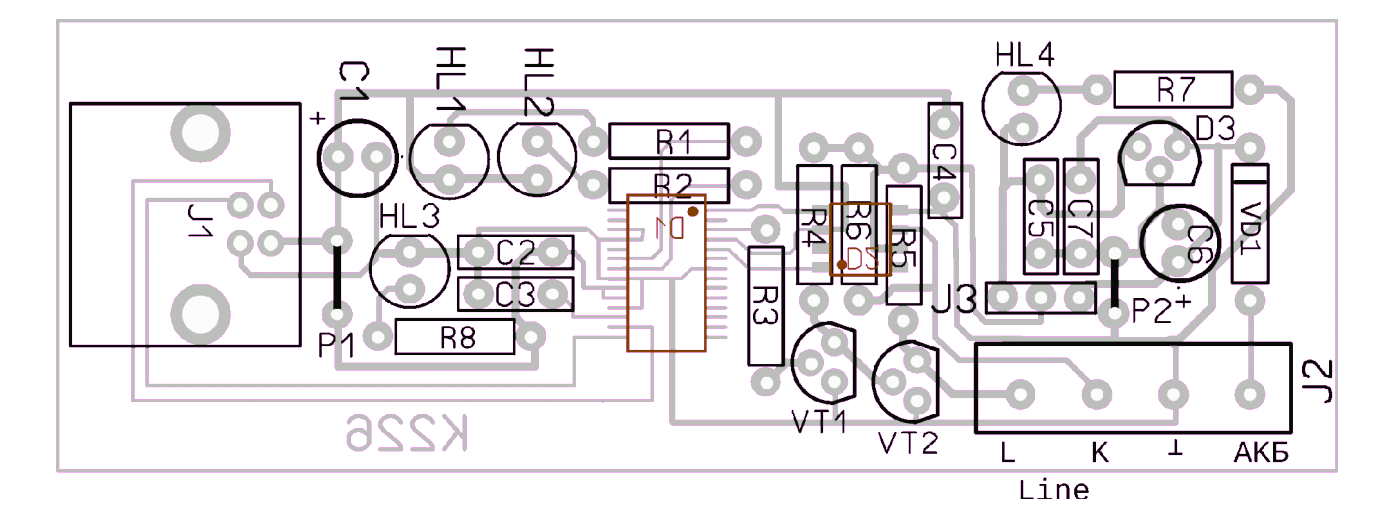

#### **Работа схемы:**

 Адаптер подключается к ПК по USB шине, питание осуществляется от USB-порта. Модуль конвертера USB-UART построен на FTDI FT232RL. Для контроля подключения к USB-порту на плате предусмотрен светодиодный индикатор HL3. Для индикации обмена по последовательному порту встроены светодиодные индикаторы RX и TX сигналов HL1 и HL2. Для контроля подключения к бортовой сети автомобиля встроен светодиодный индикатор HL4. Микросхема D2 (L9637D) выполняет всю работу по обмену с ЭБУ автомобиля. Адаптер позволяет подключаться к блокам управления как с 12V, так и с 5V шиной, для этого в адаптер встроен стабилизатор на 5V - микросхема D3. Для выбора напряжения шины предусмотрен разъем J3. Для работы с конкретным типом ЭБУ необходимо правильно установить переключатель выбора напряжения шины обмена данными. Устройство в наладке не нуждается, и как правило начинает работать сразу.

 В начале необходимо выполнить установку драйверов, а затем, загрузив диагностическую программу, проверить по работе индикаторных светодиодов «попытку» обмена данными. Осциллографом или любым пробником можно проверить наличие импульсов на K- и Lлиниях.

## **Примечания:**

Драйвера для виртуального COM-порта можно загрузить с сайта производителя:

## **http://www.ftdichip.com/Products/ICs/FT232R.htm**

 Для диагностики автомобиля необходимы диагностические программы, а также знания по работе с диагностическим оборудованием. Вот некоторые ссылки по работе с данными программами, а также сами программы:

 **http://chiptuner.ru http://auto-diag.com.ua http://renault-club.by http://lanos.com.ua http://autodiag.narod.ru http://www.diakom.ru/ http://wiki.ross-tech.com/wiki/index.php/Main\_Page**